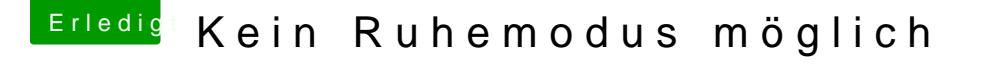

Beitrag von al6042 vom 10. September 2018, 20:58

Dann nutze bitte den gleichen IntelMausiEthernet.kext aus dem alten EFI-Ord

Zudem ist mein Package auf High Sierra getrimmt... Womöglich macht das hier dann auch die letzten Schwierigkeiten.

Lass uns das bei Erscheinen von Mojave nochmal aufgreifen.